# **Gérer sa messagerie et son agenda avec Microsoft Outlook**

# **SB FORMATION** CFA Saint-Bénigne

# **OBJECTIFS**

- Maîtriser les fonctionnalités d'Outlook pour une communication réussie au quotidien
- $\checkmark$  Optimiser la gestion de vos rendez-vous en utilisant les fonctions Agenda et Notes
- $\checkmark$  Savoir utiliser le carnet d'adresses pour retrouver facilement ses contacts et faciliter la communication

# **CONTENUS**

## **Maîtriser l'envoi de courriers**

- Découvrir le logiciel et ses composants
- Rédiger, mettre en forme et envoyer un e-mail
- Insérer des documents en pièce jointe
- Créer une signature automatique
- Demander un accusé de réception et/ou de lecture

#### **Gérer la réception des messages**

- Recevoir un e-mail et l'afficher
- Connaître les symboles de la boîte de réception
- Répondre ou transférer un courrier
- Gérer et classer la liste des mails

## **Organiser les contacts grâce au carnet d'adresse**

- Saisir l'adresse d'un nouveau contact
- Insérer un destinataire dans un message
- Classer ses contacts par groupes
- Créer une liste de distribution

#### **Découvrir l'agenda et les notes**

- Planifier des rendez-vous ponctuels ou périodiques
- Gérer le calendrier (modifier, supprimer, déplacer)
- Modifier l'affichage du calendrier
- Insérer des rappels utiliser le bloc-notes

#### **Organiser sa boîte de réception**

- Créer une signature électronique
- Régler l'affichage des messages
- Créer des dossiers
- Appliquer des règles de gestion
- Utiliser le gestionnaire d'absence
- Ajouter des catégories ou des couleurs

#### **MODALITES PEDAGOGIQUES**

Alternance de séquences explicatives et d'exercices de mise en situation.

## **ACCOMPAGNEMENT ET SUIVI**

Cette formation est animée en présentiel. Le formateur communique à l'issue de la formation une adresse mail permettant d'accéder à un support technique en lien avec le cours.

#### **MODALITES D'EVALUATION**

Evaluation des compétences acquises réalisée à l'issue de la formation. Délivrance d'un Certificat de Compétences émis par Sb Formation.

#### **PUBLIC**

Toute personne souhaitant utiliser le logiciel Outlook au quotidien

#### **PRE-REQUIS**

Connaissance de l'environnement Windows – Niveau débutant

## **MODALITES DE FINANCEMENT**

Plusieurs modalités de financement possibles : autofinancement, OPCO...

#### **DUREE**

7 heures – 1 jour

#### **DELAIS D'ACCES**

Formation à la carte. La date de démarrage est négociée au moment de la signature du devis.

#### **TARIF**

Nous consulter : tarif différent selon les modalités de participation choisies : inter, intra, cours particulier… Vous pouvez vous référer au devis fourni avec ce plan de formation

#### **INTERVENANTS**

Intervenant spécialisé. Plus de 10 ans d'expérience en techniques d'utilisation de la suite bureautique Microsoft Office

#### **VALIDATION**

Des exercices de mise en situation vous permettront d'identifier les compétences acquises.

Une attestation de participation est délivrée à l'issue de la formation.

# **DATE ET LIEU**

Nous consulter pour connaitre les dates de formation Formation proposée au centre de formation : 9, avenue Jean Bertin 21000 DIJON Formation possible sur d'autres lieux à votre demande.

# **ACCESSIBILITE**

Toutes les formations Sb sont accessibles aux personnes en situation de handicap. Contactez le référent handicap Sb.

# **CONTACT :**

Laetitia PAUGET Relation entreprise Sb Formation Tel : 03-80-70-12-06 Mail [: laetitia.pauget@groupe-sb.org](mailto:laetitia.pauget@groupe-sb.org)

EJ.02.20<mark>23</mark>

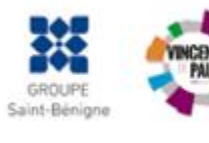

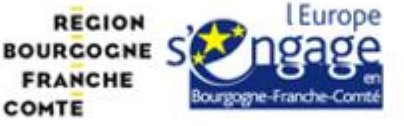

# Procédure d'accès à la formation :

Cette formation est accessible après signature d'une convention de formation et après acceptation des conditions générales de vente de Sb Formation.

Les étapes d'inscription sont les suivantes :

- 1. Identification lors d'un contact des besoins de formations spécifiques du demandeur.
- 2. Envoi par Sb Formation du programme de formation et d'un devis.
- 3. Retour du devis signé et acceptation des modalités de déroulement de l'action.
- 4. Réception par le demandeur de la convocation à la formation.
- 5. Démarrage de la formation.

#### Votre contact durant la formation : Laetitia PAUGET

# Public en situation en handicap :

Sb Formation vous propose de contacter son référent handicap qui vous accompagnera dans les différentes démarches visant à faciliter votre accueil en formation.

#### Possibilité de valider un/ou des blocs de compétences :

Sb Formation réalise également des actions permettant de valider un/des blocs de compétences ciblés par cette formation dans le cadre d'un dispositif qualifiant de longue durée permettant la délivrance d'un diplôme ou d'un certificat.

Equivalences : Cette formation ne donne pas lieu à une équivalence.

Passerelles : Cette formation est une composante du cursus gestion de la PME proposé par Sb Formation.

#### Suites de parcours :

Cette formation peut être complétée par d'autres modules permettant l'acquisition et le perfectionnement de compétences.

L'ensemble de notre offre de formation est publiée sur le site internet Sb Formation à l'adresse [www.sb](http://www.sb-formation.fr/)[formation.fr](http://www.sb-formation.fr/)

## Débouchés :

Les compétences mises en œuvre dans le cadre de cette action de formation visent à la professionnalisation des participants, permettant de développer de nouvelles compétences mobilisables dans votre activité professionnelle actuelle ou à venir.

#### Valeur ajoutée de Sb Formation :

- Formation animée par des formateurs professionnels en lien avec les entreprises du domaine d'activité concerné.
- Possibilité de poursuivre sa formation dans le cadre d'un parcours qualifiant.
- Formateurs aguerris, et permanents (80% de nos intervenants ont plus de 10 ans d'expérience dans l'animation de formation).
- Entreprises partenaires qui renouvellent leur confiance en Sb année après année (3 000 entreprises ont déjà fait appel à nos services).

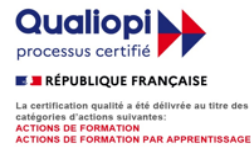

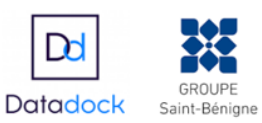

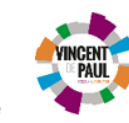

COMTE

GROUPE

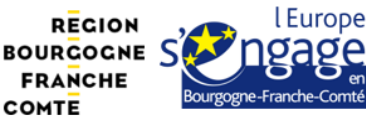